, tushu007.com  $<<$   $CAD+$ 

 $<<$   $CAD+$   $>>$ 

- 13 ISBN 9787564125677
- 10 ISBN 7564125675

出版时间:2011-1

页数:294

PDF

更多资源请访问:http://www.tushu007.com

## , tushu007.com  $<<$   $CAD+$   $>$  $CAD+$  16 AutoCAD 2010 1 11 AutoCAD 2010

CAD+  $\text{CAD}$ 

 $CAD+$ 

下篇是利用天正建筑TArch 8.2绘制建筑施工图的相关内容(第12~16章),包括:天正建筑软件简介

## $<<$   $CAD+$   $>$

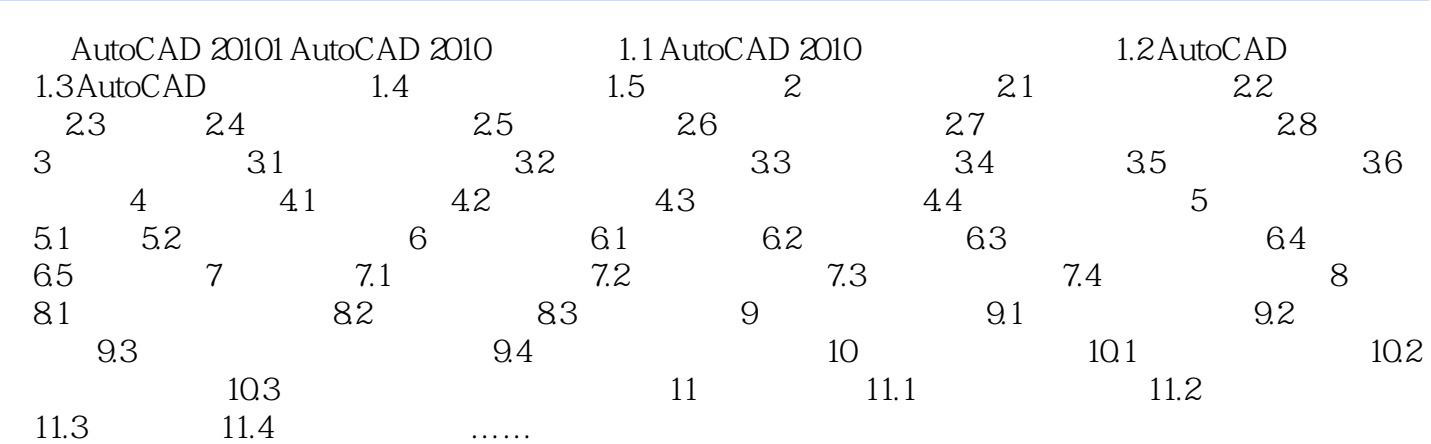

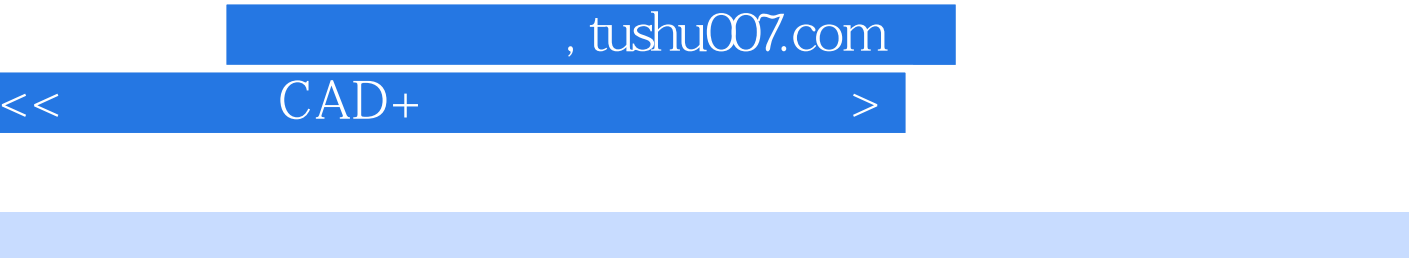

 $9.1$ 

 $9.2$ 

" $*.\text{dwt}$ " ……

章节摘录

*Page 4*

 $<<$   $CAD+$   $>$ 

本站所提供下载的PDF图书仅提供预览和简介,请支持正版图书。

更多资源请访问:http://www.tushu007.com